HTTP methods, also called verbs, are used to specify which action to apply to the resource specified by the Uniform Resource Identifier (URI). What exactly this resource represents, or the exact action performed on the resource, depends on the application server.

Method Description 2008 2012 11:30 Safe? Idempotent? Specification GET Request a representation of the resource yes yes yes HTTP 1.0 HEAD Request only the headers for the resource ves yes yes HTTP 1.0 **POST** Process the request body with the resource no no no HTTP 1.0 PUT Create or update a new resource with the contents of the request body no yes HTTP 1.1 DELETE Remove the specified resource no yes HTTP 1.1 **OPTIONS** Return the HTTP methods the specified resource supports yes yes yes HTTP 1.1 TRACE Echo the received request yes yes yes HTTP 1.1 **CONNECT** Convert the connection to a transparent tcp/ip SSL/TLS through an unencrypted HTTP proxy **PATCH** Apply partial modifications to the resource no yes RFC-5789

Certain methods are specified to be safe, which means that executing them will not modify the resource or have other side effects on the overall state of the server. Unsafe methods may cause side effects, such as modifying a resource, sending an email or initiating the processing of a credit card.

# **<u><b>EGKNOW YOUR HTTP METHODS!</u>**</u>

# Safe Methods

# Idempotent Methods

Some methods are *idempotent*, meaning that executing identical requests multiple times will have the same effect as executing only one request. For example, DELETE requests are indempotent because once a resource is deleted it can't be deleted again. Conversely, POST requests are not idempotent because a second POST request may send a second email or process the same credit card a second time. By definition, safe methods are also *idempotent*.

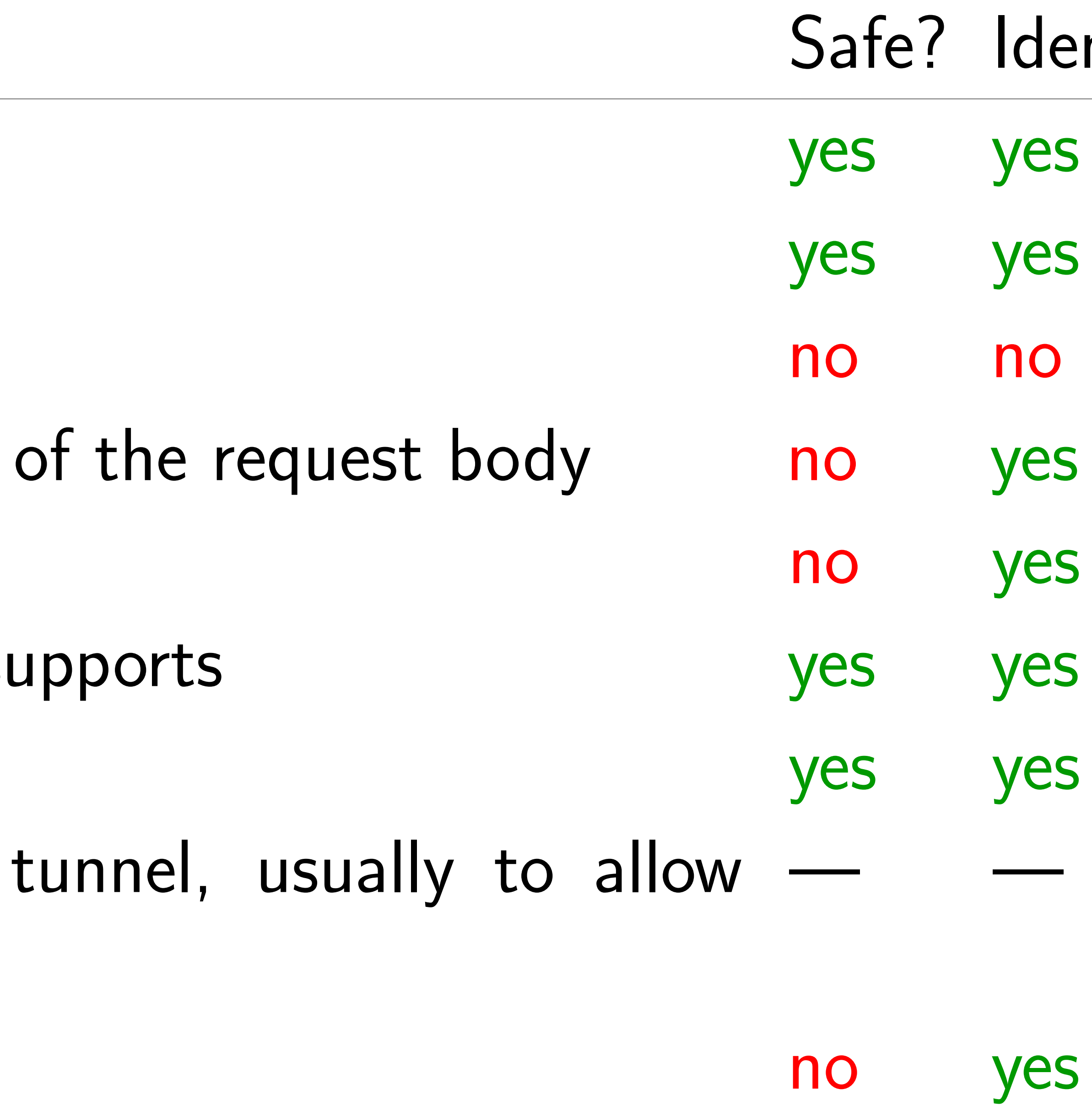

# **HTTP 1.1**